Dont work with modern games

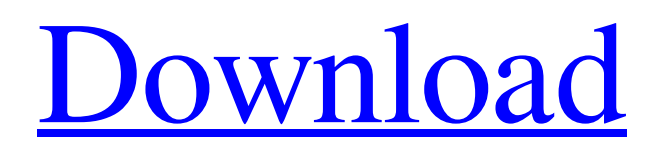

**[Download](https://shurll.com/2l2c6y)**

Dec 17, 2019 Installed Tomb raider on pc & visited tomb raider youtube pages for more info on the files. Oct 16, 2019 @18:57 . I wonder if there is any benefit from removing such files. Nov 13, 2019 @7:29 . I have seen other people deleting some files that are of no use. 29 Oct 2019 @12:23. It crashes after the notification at the end of the game. If you are getting the error, check if the following files are in your Tomb Raider directory: content.xnb – this is the file that Tomb Raider uses for loading the game. gzip-1.1.3.exe – which stores the file as archived (.tar.gz) which, then unpacks it when you open the file. 48a.cs – this is a file used for saving the data of the game. package.changelog – this is the file where the game has the change log information. package.xml – this is the file for importing the game. Jan 18, 2020 @9:07 . I started the game, after every move, it slows down my computer and sometimes it gets stuck. If i restart my computer then it works fine. This problem happens in both windows 10 and windows 7. Is there a problem with windows 7? Feb 3, 2020 @7:33. I am playing Shadow of the tomb raider on my laptop. After i closed the game and then started the game again, it was like playing on high. However, when i play on a better computer, it starts slow. The game was like 8-10 frames slower. Feb 11, 2020 @9:32. Usually after i close a game, i have

bigfile.002.tiger tomb raider 2013 @ 21:06 #5 ; mizhia @ 13:04 bigfile.000.tiger tomb raider 2013 bigfile.001.tiger tomb raider 2013 I am a cli guy so i just use that program most of the time. @ 21:43 #6 ; jazz 19 Şub 2018 @ 15:18 #7 ; Aeon Burden @ 18:20 #8 ; onekoolkat @ 15:22 Hey, it's may 18th now, i don't think it should be as hard to download a game like tomb raider which is popular enough to people would be like me too see them on my downloads. In fact i just have two folder which have Tomb Raider 2013, one is named 'tomb raider bigfile.001.tiger'. The other one is 'bigfile.000.tiger'. But the names are not the only match too the file i download from the website i already download it but the file name is 'tomb raider bigfile.002.tiger' instead of 'bigfile.001.tiger'. And the file is the same. I'm pretty sure the file i download from the website is the legit one. The file name is not the same as the bigfile.001.tiger of Tomb Raider 2013, it's even not the same as the bigfile.000.tiger of Tomb Raider 2013. and the file i download is the exact match of the file of Tomb Raider 2013. I'm so confused. please advise me. thanks A: To confirm that your exact filename is indeed legit, do a few of the following: Check file hashes Use the md5sum command: md5sum bigfile.000.tiger Get the list of contents of the.tiger file Use the file command: file bigfile.000.tiger Check the rest of the possible filenames that you mentioned Check the list of filenames that your computer supports: find / | grep tig\* Check that your download filename is mentioned in the list: ls /proc/filesystems Compare the contents of your valid file with the original file Use the dd command on the file so you can see the contents: f678ea9f9e

[Samsung A510F U7 Frp Combination Firmware 1000% Tested Frp Bypass](http://reverre.yolasite.com/resources/RTK--X15--Page-1.pdf) [software bel sekolah otomatis full crack](http://stimmitda.yolasite.com/resources/Software-Bel-Sekolah-Otomatis-Full-Crack-VERIFIED.pdf) [Pulsar Live Pro 5.0](http://dresimex.yolasite.com/resources/Pulsar-Vaporizers--Smoke-Bottles.pdf) [WinRAR V3.93 Final \(Keygen FFF\) - By Argoboy.zip Utorrent](http://exundes.yolasite.com/resources/V393-Final-EXCLUSIVE-Keygen-FFF--By-Argoboyzip.pdf) [edraw max 7 crack keygen 12](http://propuniz.yolasite.com/resources/AdderPro-5-v8035-OSPRT--Authentication-Service.pdf)